#### МИНИСТЕРСТВО ПРОСВЕШЕНИЯ РОССИЙСКОЙ ФЕДЕРАЦИИ

Министерство образования и науки Удмуртской Ркспублики Управление образования администрации муниципального образования "Муниципальный округ Алнашский район Удмуртской Республики" МКОУ Техникумовская СОШ

PACCMOTPEHO Руководитель ШМО  $A$  3.M. Артамонова Протокол №1 от «30» 08 2023 г.

"Mynagate">

**ПРИНЯТО** на педагогическом совете Протокол №9 от 30.08.2023 г. СОГЛАСОВАНО Зам. директора по УР D Родионова 6 Л.М.

**УТВЕРЖДЕНО** Зам, Директора по УР В Родионова JI.M. Приказ № 166 от 30.08.2023 г.

Fax maternaled

#### РАБОЧАЯ ПРОГРАММА

Пройское Учебного предмета «Компьютерная графика» diventition of для обучающихся 5-7 классов

с. АСТ, 2023 г.

### **ПОЯСНИТЕЛЬНАЯ ЗАПИСКА**

Программа по «Компьютерной графике» на уровне основного общего образования составлена на основе требований к результатам освоения основной образовательной программы основного общего образования, представленных в ФГОС ООО, а также федеральной рабочей программы воспитания.

Компьютерная графика – это область деятельности человека, в которой представлены средства, с помощью которых можно обрабатывать, создавать, передавать и хранить изображения, а также для оцифровки визуальной информации. В образовательных стандартах компьютерная графика трактуется как одна из важнейших технологий представления информации, что говорит о возросшей важности данной области знаний.

В современном мире компьютерная графика стала основным средством связи между компьютером и человеком, так как информация, представленная в графическом виде, становится более наглядна и понятна для восприятия.

Работа в графических программах на сегодняшний день является наиболее популярной. Диаграммы, изображения, схемы и графики, созданные с помощью графических программ, применяются во многих отраслях науки, медицины, промышленности и др.

Программа знакомит обучающихся с понятием растровой и векторной компьютерной графики на примере редакторов растровой графики

На изучение информатики на базовом уровне отводится 102 часа: в 5 классе – 34 часа (1 час в неделю), в 6 классе – 34 часа (1 час в неделю), в 7 классе – 34 часа (1 час в неделю).

### **СОДЕРЖАНИЕ ОБУЧЕНИЯ**

#### **5 КЛАСС**

Основы работы на ПК. Растровая графика. Знакомство с графическим редактором Paint.

На что способны клавиши SHIFT и CTRL. Создаём витражи. Преобразования формы.

Векторная графика. Обработка изображений с помощью программы PictureManager и Paint. Коллаж, фотомонтажи Office Picture Manager. Снимок без фотоаппарата. PrintScreen - помощник фотографа.

Удивительные возможности сканера. Сканограмма. Анимация и её последствия. Создаём движение.

Зачётная работа по теме «Компьютерная графика».

Дополнительно. Рисунки символами

Мультимедиа технологии. Что такое презентация. Создадим презентацию, напишем рассказ. Вставка текста на слайд.

Наведём красоту и порядок. Требования к тексту и заголовкам.

Как привлечь внимание. Рисунки на слайдах. Рамки и рамочки. Форматирование и сжатие рисунков. Использование анимации на слайдах презентации

Как не заблудиться. Гиперссылки на слайдах. Слайд - фильм. Смена слайдов по времени. Смотрим и слушаем. Музыкальное сопровождение презентации. Настройка показа презентации.

Итоговая работа. Мультфильмы своими руками.

Дополнительно. Обработка рисунков для web и презентаций. Мультзачёт

Создание фильмов. Сценарий и монтаж. Создание фильмов. Текстовое сопровождение. Создание фильмов. Кино и музыка. Кинозачёт. Защита проекта

### **СОДЕРЖАНИЕ ОБУЧЕНИЯ**

### **6 КЛАСС**

### ВВЕДЕНИЕ

Правила поведения в кабинете информатики и техника безопасности при работе с компьютерной техникой, электробезопасность. Требования к организации рабочего места. Санитарно-гигиенические нормы при работе за компьютером

### КОМПЬЮТЕРНАЯ ГРАФИКА

Задачи, цели курса. Растровая и векторная графика, способы организации. Пиксель, разрешение изображения, графические примитивы, чувствительность к масштабированию. Форматы графических файлов. Графические редакторы: многообразие, возможности, область применения. Сохранение графического файла.

СОЗДАНИЕ РАСТРОВЫХ ГРАФИЧЕСКИХ ИЗОБРАЖЕНИЙ

Графический редактор Paint: знакомство с интерфейсом программы, инструментами создания графических изображений, использование различных эффектов – добавление цветов в палитру, обращение цветов, изменение размера и местоположения рисунка, настройка атрибутов рисунка, создание меткого изображения с помощью сетки пикселей. Создание и редактирование графических изображений: букета в вазе, дома «моей мечты», геометрического и растительного орнамента, новогодней и Рождественской открытки.

Назначение графического редактора GIMP. Основные элементы рабочего окна программы GIMP. Знакомство с основными панелями GIMP. Форматирование и редактирование изображений. Основные функции графического редактора GIMP: создание и редактирование рисунков. Понятие слоев. Создание, перемещение, удаление слоев. Режим слоя, прозрачность слоя. Инструменты для работы со слоями: перемещения, масштабирование, поворот, искривление, перспектива, зеркало. Цветовые модели RGB и CMY. Понятие анимации. Работа со слоями — создание кадров анимации. Сохранение анимированных изображений, оптимизация анимированных изображений.

### МУЛЬТИМЕДИЙНЫЕ ПРЕЗЕНТАЦИИ

Мир мультимедиа. Виды презентаций. Редактор электронных презентаций MSPowerPoint. Интерфейс программы, структура окна. Знакомство с инструментами создания объектов на слайде, правил работы в среде редактора электронных презентаций. Вставка графики, текста, звука. Преобразование графических объектов и создание на их основе новых объектов с использованием возможностей меню группировка разгруппировка. Анимирование объектов на слайдах и организация переходов слайдов с использованием различных эффектов их анимации. Создание управляющих кнопок и гиперссылок. Пути перемещения объектов.

# ТЕКСТОВЫЙ ПРОЦЕССОР MSWORD

Знакомство с текстовым процессором WORD. Меню, панели инструментов. Редактирование текста. Форматирование текста. Работа с таблицами. Сложные таблицы. Создание векторных изображений. Редактор формул. Газетные колонки, поиск и замена слов.

ПОВТОРЕНИЕ

Растровая графика. Векторная графика. Мультимедийные презентации.

### **СОДЕРЖАНИЕ ОБУЧЕНИЯ**

### **7 КЛАСС**

Формы представления графической информации на компьютере. Форматы графических файлов. Компьютерная графика. Виды компьютерной графики: растровая и векторная (1 час)

Знакомство с графическим редактором Gimp (1 час) Назначение графического редактора. Программа GIMP. Интерфейс программы. Открытие и сохранение изображения. Изменение размеров изображения.

Работа с изображениями (24 часа) Техника рисования. Инструменты свободного рисования. Использование кистей, аэрографа, карандаша, ластика. Выбор цвета и формы кисти. Подключение библиотек кистей. Создание новой кисти. Закраска областей. Создание градиентных переходов. Техника выделения областей изображения. Инструменты выделения. Управление параметрами инструментов. Приемы выделения областей сложной формы. Действия с выделенной областью: масштабирование, поворот, искажение выделенной области. Создание многослойного изображения. Способы создания слоя. Параметры слоя. Особенности работы с многослойным изображением. Связывание слоев. Трансформация содержимого слоя. Работа со слоями многослойного изображения. Текстовые слои. Спецэффекты на слоях: создание тени, ореола, имитация рельефа, обводка контура изображения. Слияние слоев. Фильтры. Применение фильтров для имитации различных техник рисования.

Анимация (7 часов) Анимация. Создание простой и сложной анимации объектов.

Защита итоговой работы (1ч)

### **ПЛАНИРУЕМЫЕ РЕЗУЛЬТАТЫ ОСВОЕНИЯ ПРОГРАММЫ ПО ИНФОРМАТИКЕ НА УРОВНЕ ОСНОВНОГО ОБЩЕГО ОБРАЗОВАНИЯ**

Изучение компьютерной графики на уровне основного общего образования направлено на достижение обучающимися личностных, метапредметных и предметных результатов освоения содержания учебного предмета.

### **Планируемые результаты.**

По итогам освоения программы у обучающихся будут сформированы следующие результаты:

#### **Личностные:**

- Познавательный интерес, творческая активность;
- Память, внимательность, логическое мышление.

### **Метапредметные:**

- Формирование операционного мышления, направленного на выбор оптимальных решений;
- Воспитание информационной культуры;
- Развитие умения работать с дополнительными программами. **Предметные:**

В результате овладения *основами компьютерной г рафики* обучающиеся будут **знать:**

- особенности, достоинства и недостатки растровой и векторной графики; методы описания цветов в компьютерной графике цветовые модели;
- способы получения цветовых оттенков на экране и принтере;
- способы хранения изображений в файлах растрового и векторного формата;
- назначение и функции различных графических программ.

В результате освоения *практической частиПрограммы* обучающиеся будут **уметь**:

- создавать собственные иллюстрации, используя главные инструменты векторной программы Inkscape, а именно:
- создавать рисунки из простых объектов, выполнять основные операции над объектами
- формировать собственные цветовые оттенки в различных цветовых моделях;
- создавать рисунки из простых объектов, выполнять основные операции над объектами
- работать с контурами объектов, создавать рисунки из кривых;
- создавать иллюстрации с использованием методов упорядочения и объединения объектов;
- получать объемные изображения;
- создавать надписи, заголовки, размещать текст по траектории;
- редактировать изображения в программах Paint, Gimp, а именно:

выделять и перемещать фрагменты изображений с использованием различных инструментов;

редактировать фотографии с использованием различных средств художественного оформления;

- сохранять выделенные области для последующего использования;
- монтировать, раскрашивать черно-белые эскизы и фотографии (создавать многослойные документы);
- применять к тексту различные эффекты;
- выполнять тоновую и цветовую коррекцию фотографий;
- выполнять обмен файлами между графическими программами.

## **ТЕМАТИЧЕСКОЕ ПЛАНИРОВАНИЕ**

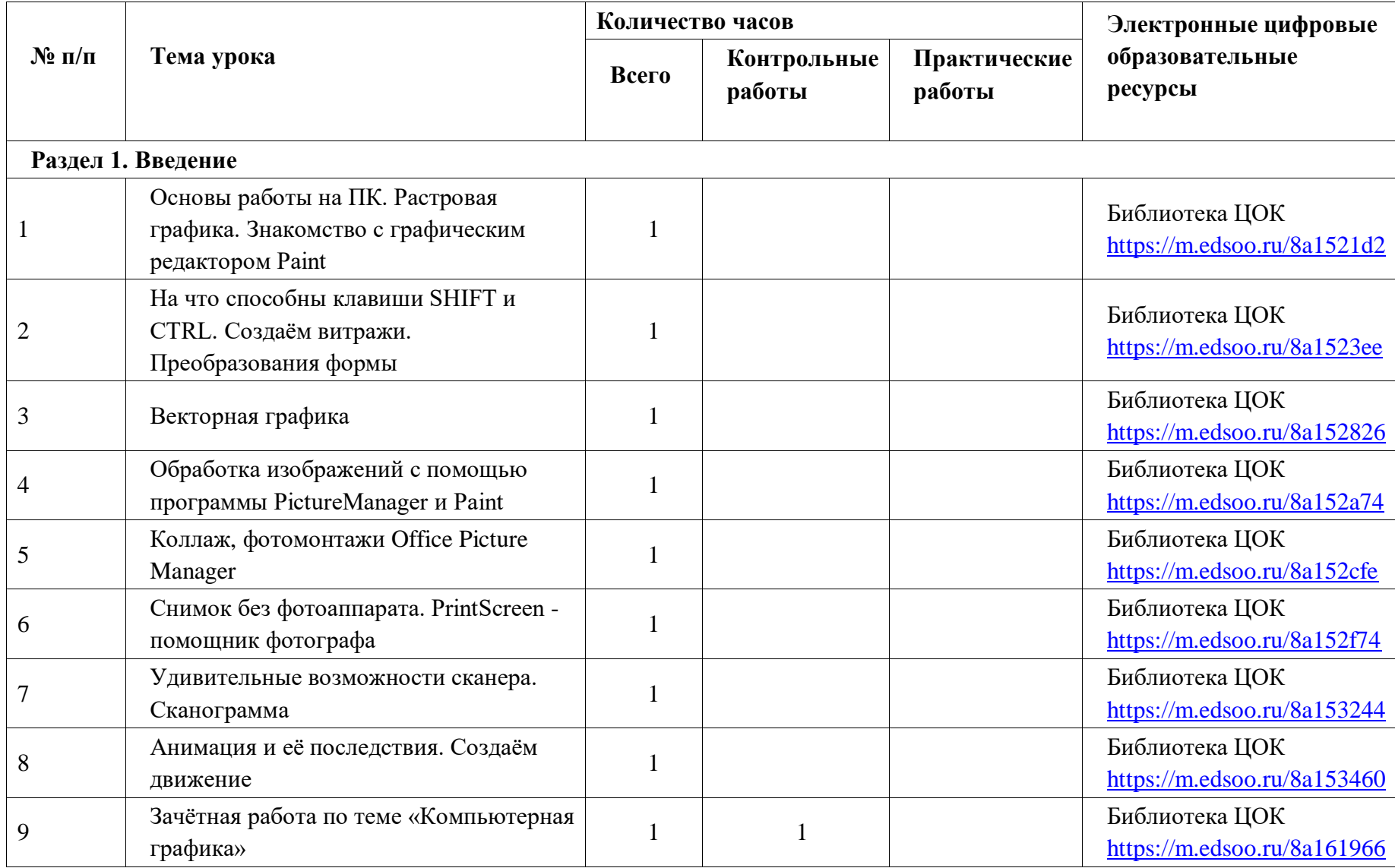

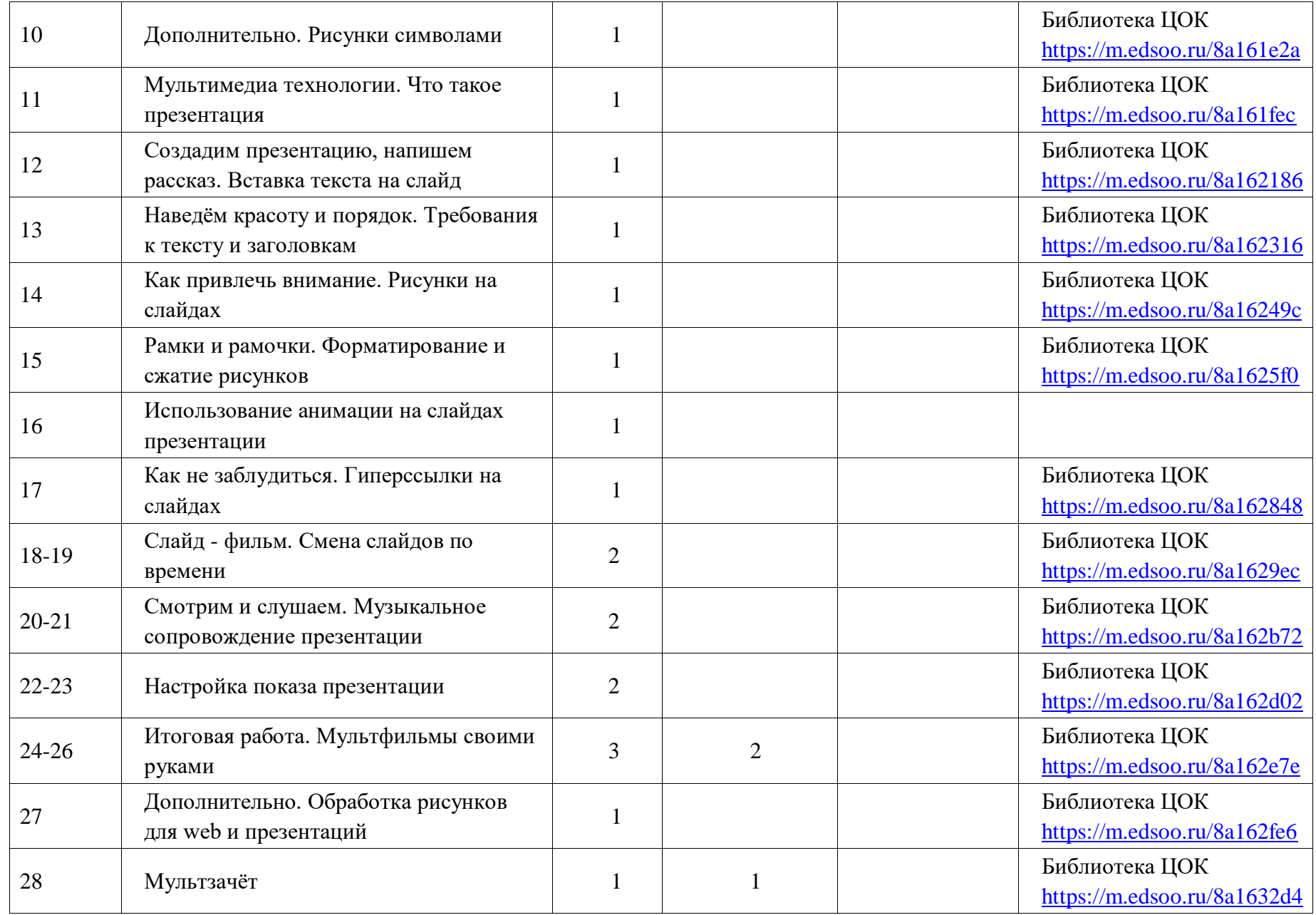

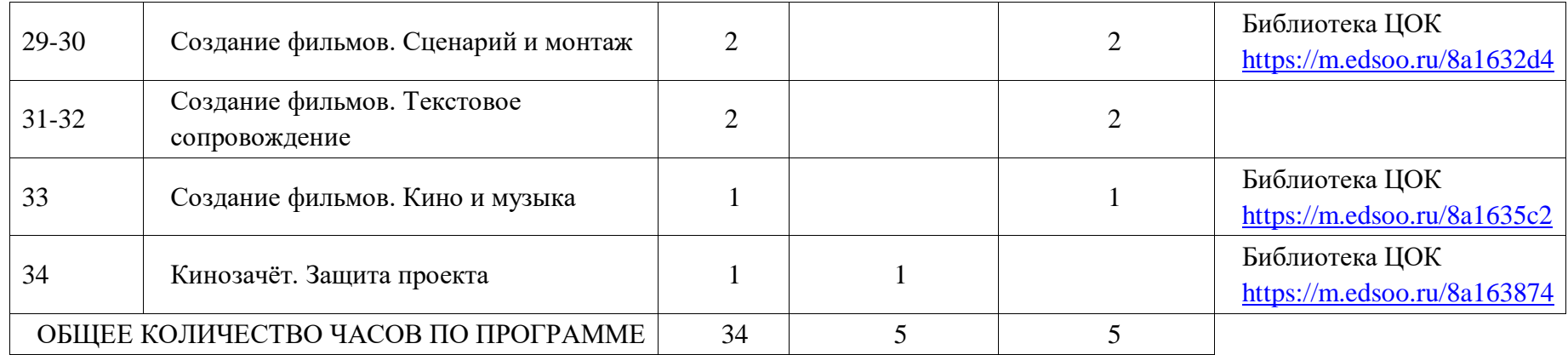

# **ТЕМАТИЧЕСКОЕ ПЛАНИРОВАНИЕ**

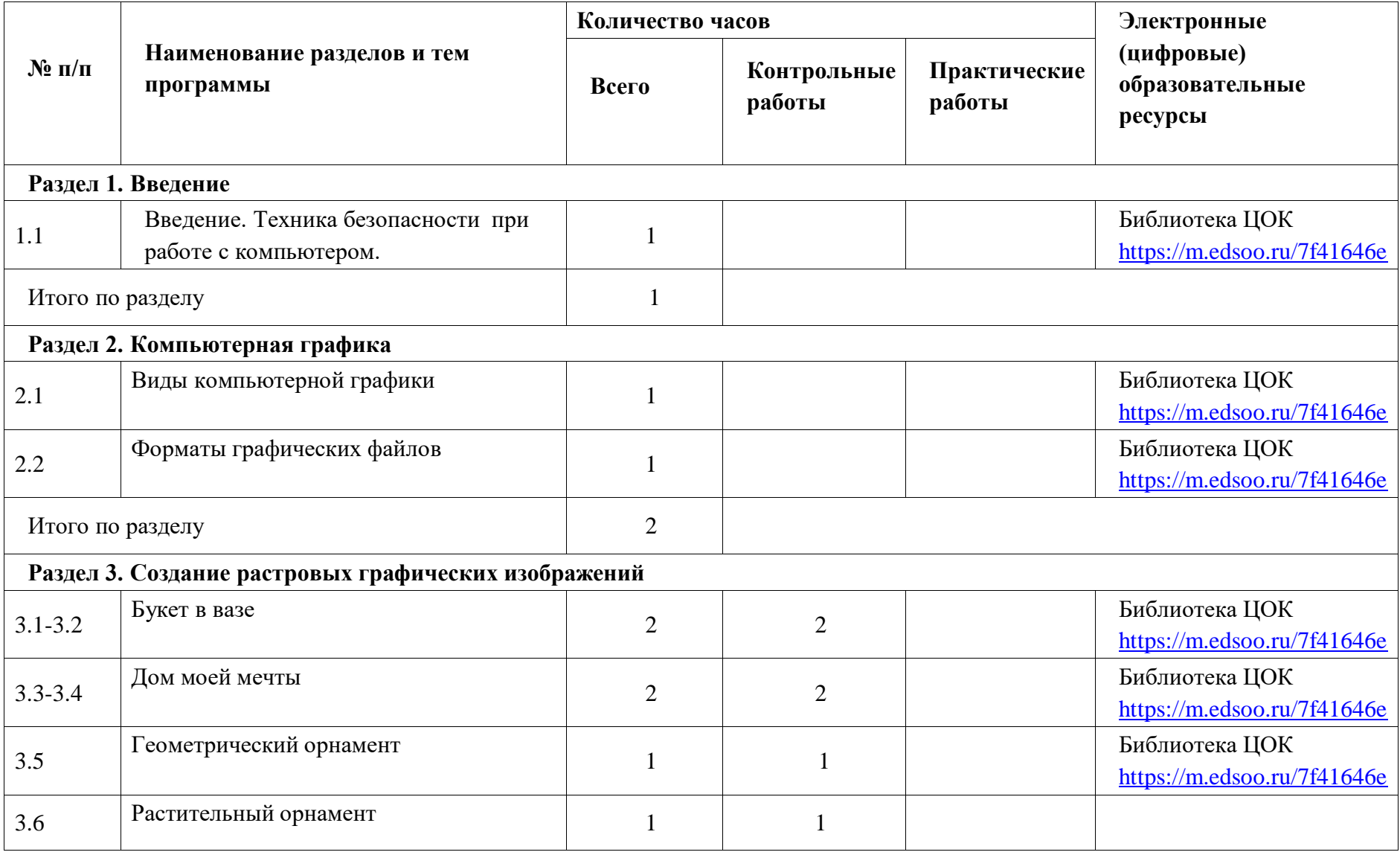

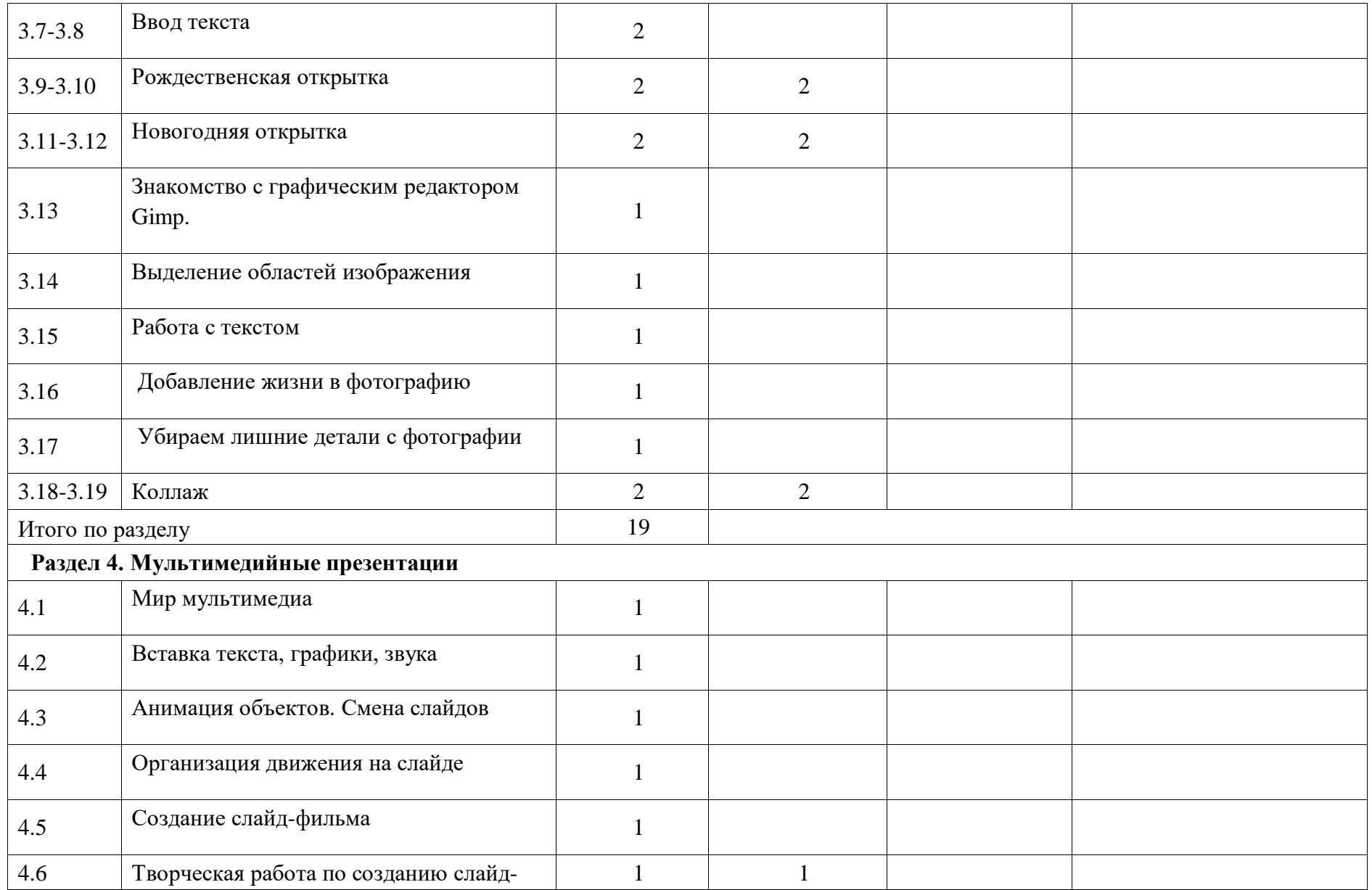

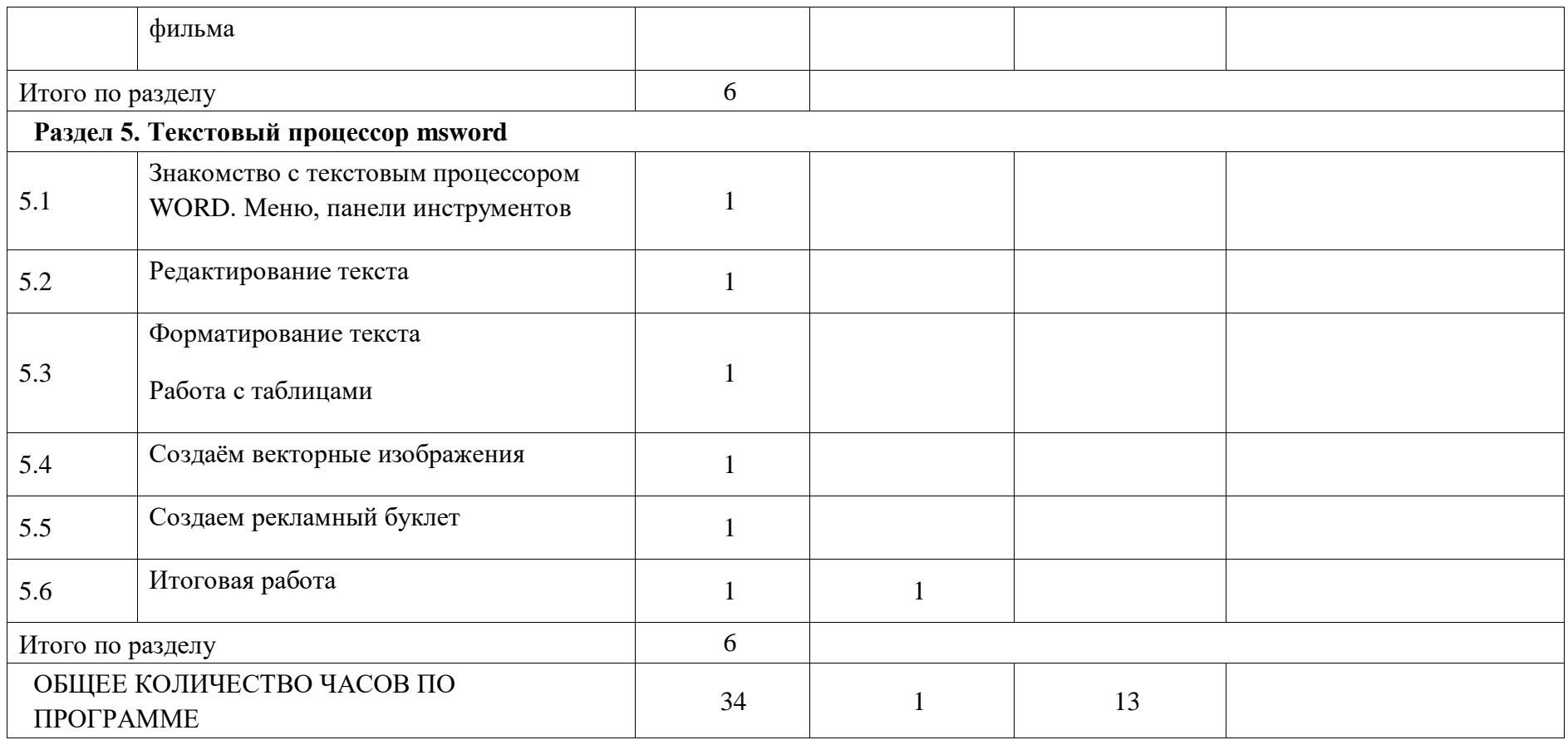

# **ТЕМАТИЧЕСКОЕ ПЛАНИРОВАНИЕ**

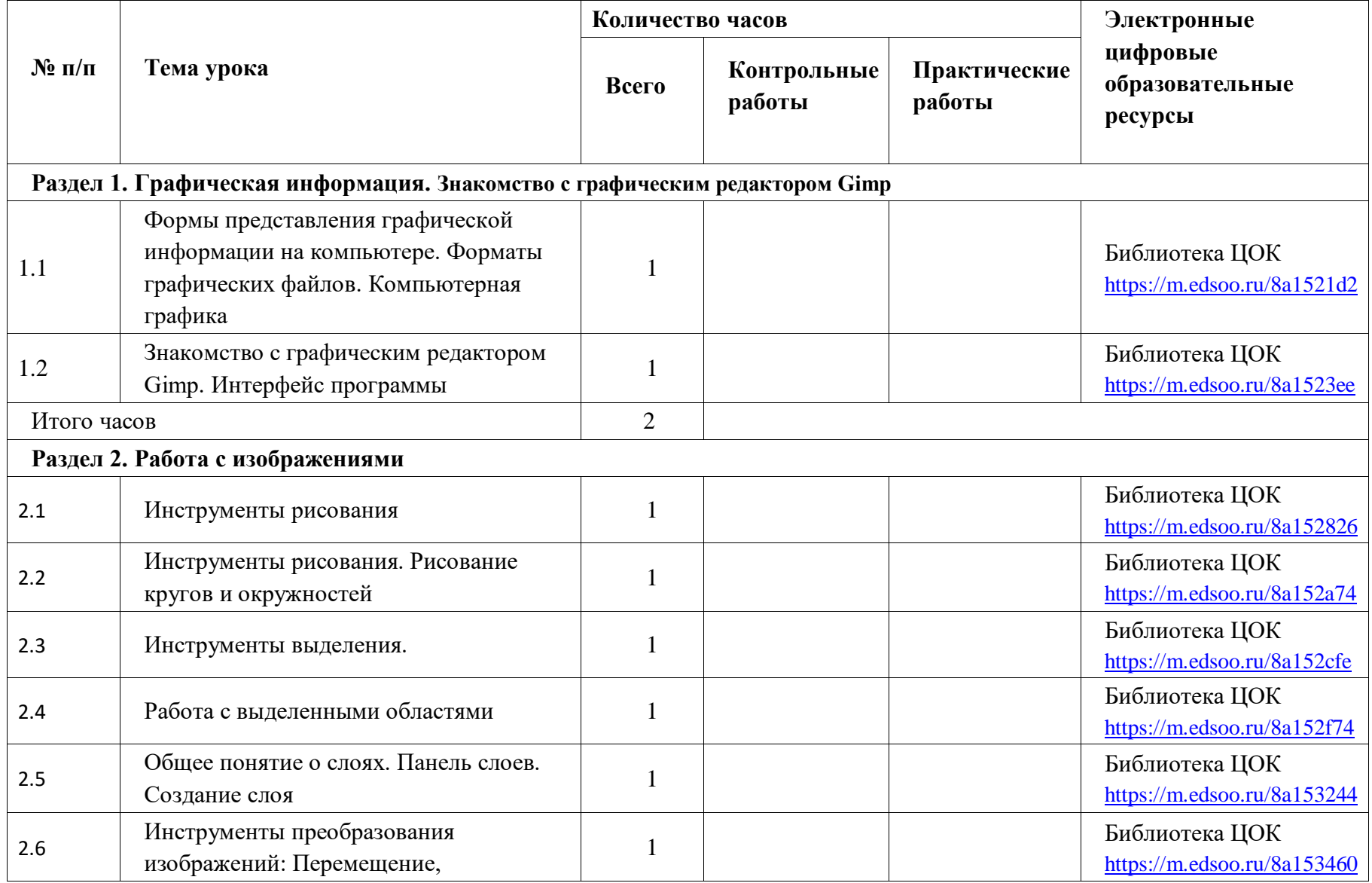

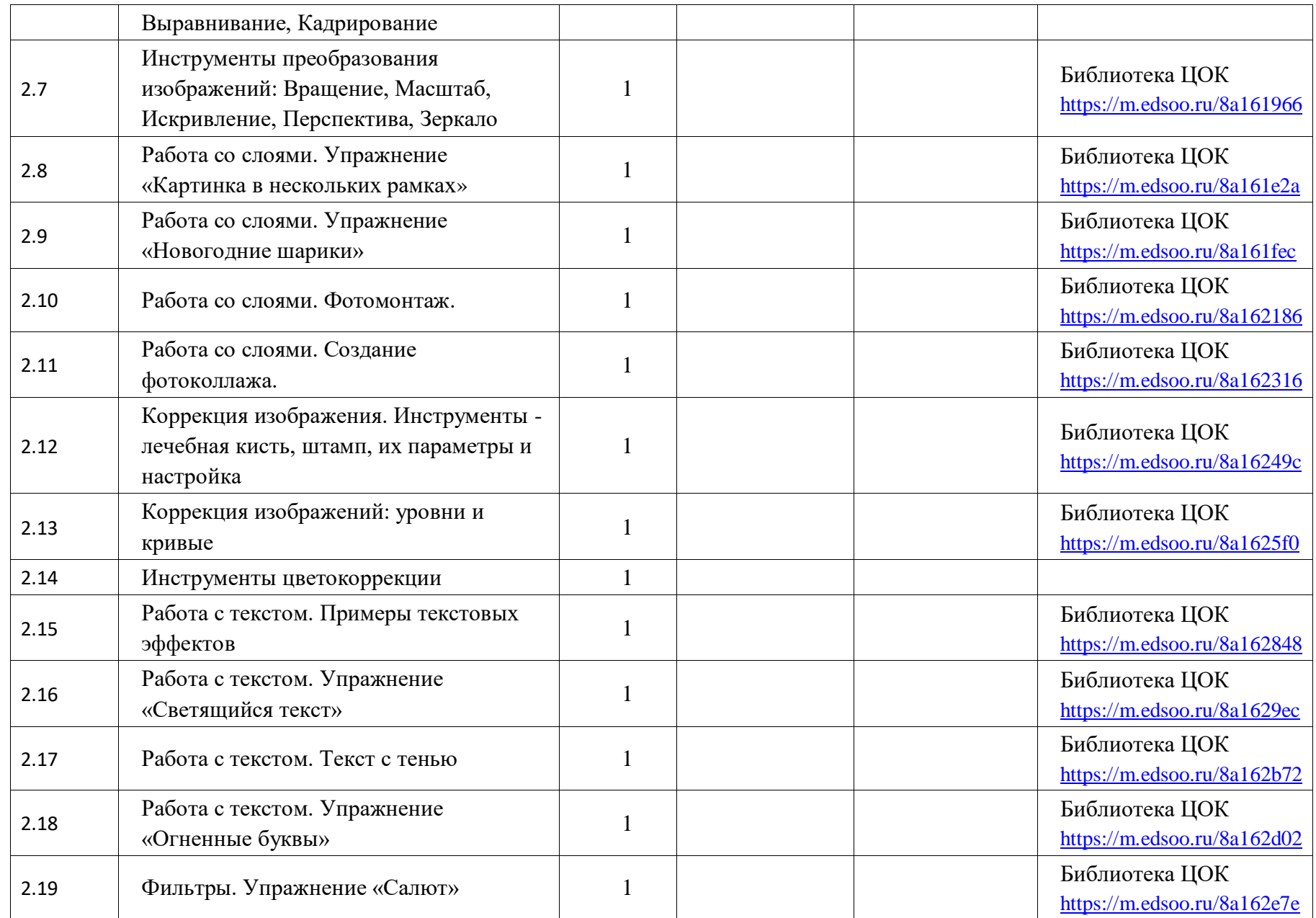

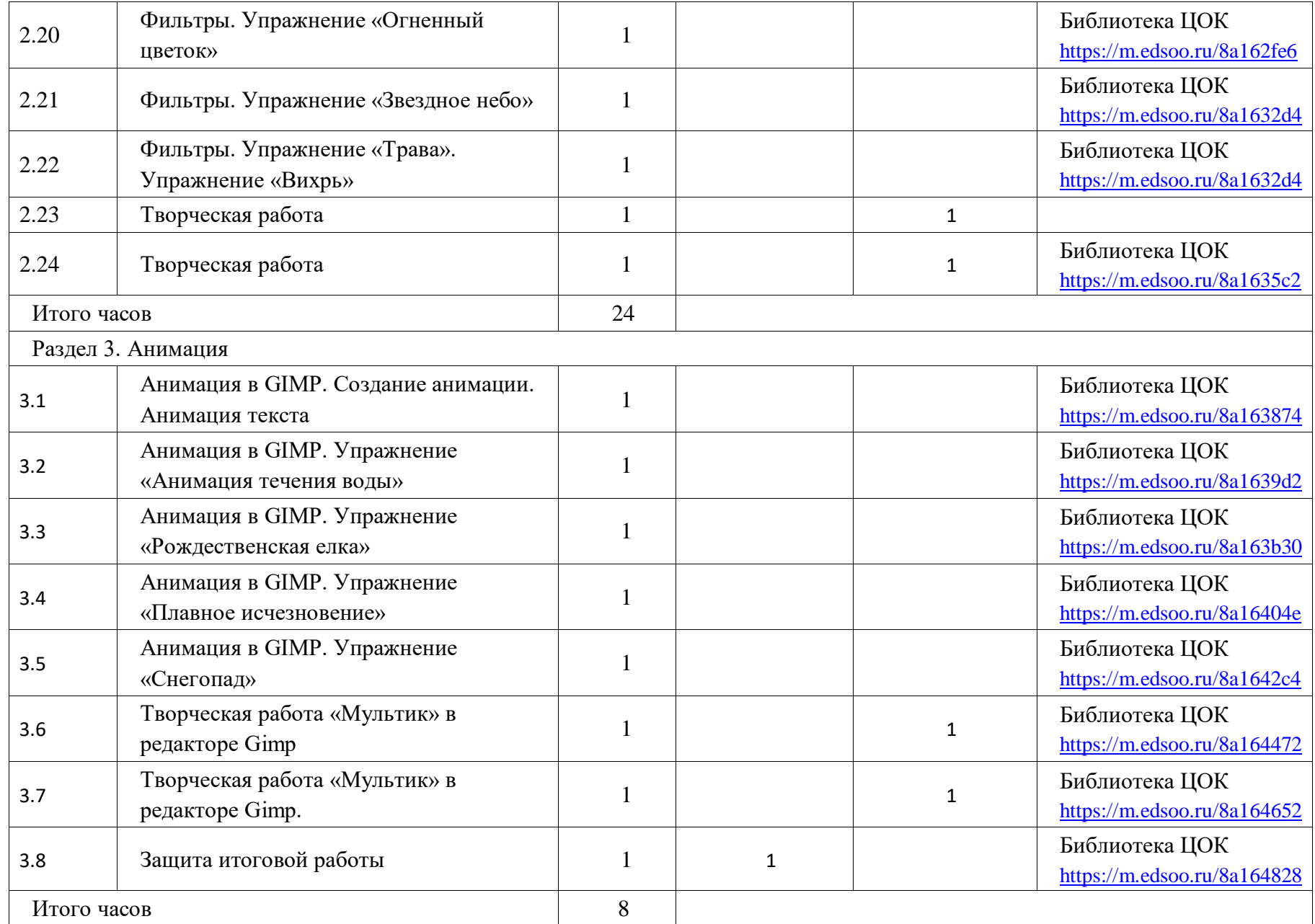

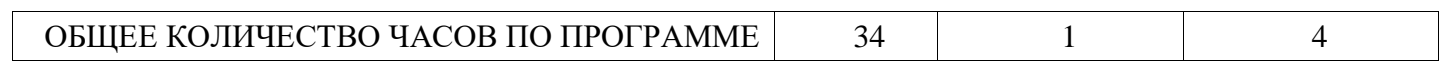

### **ПОУРОЧНОЕ ПЛАНИРОВАНИЕ**

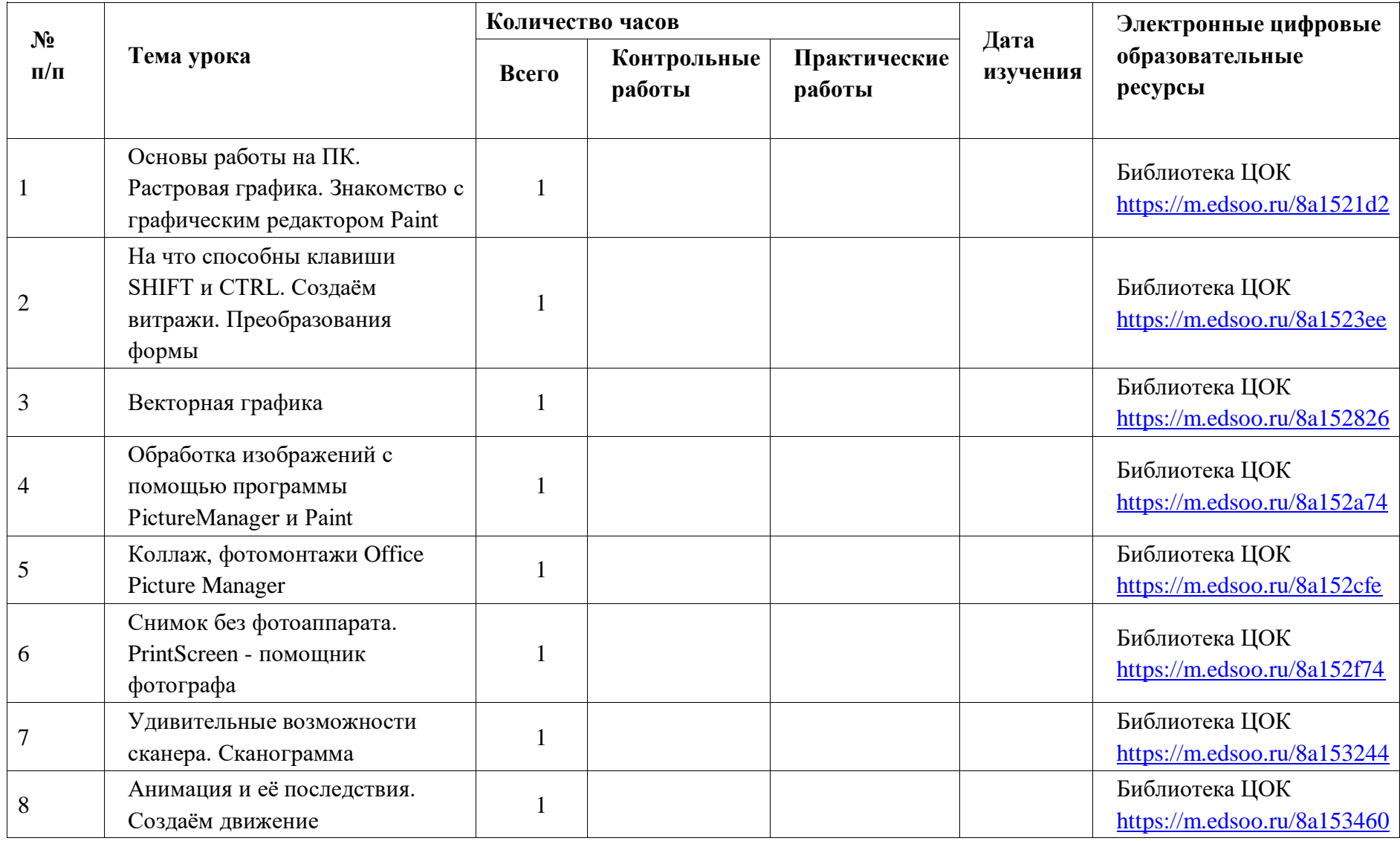

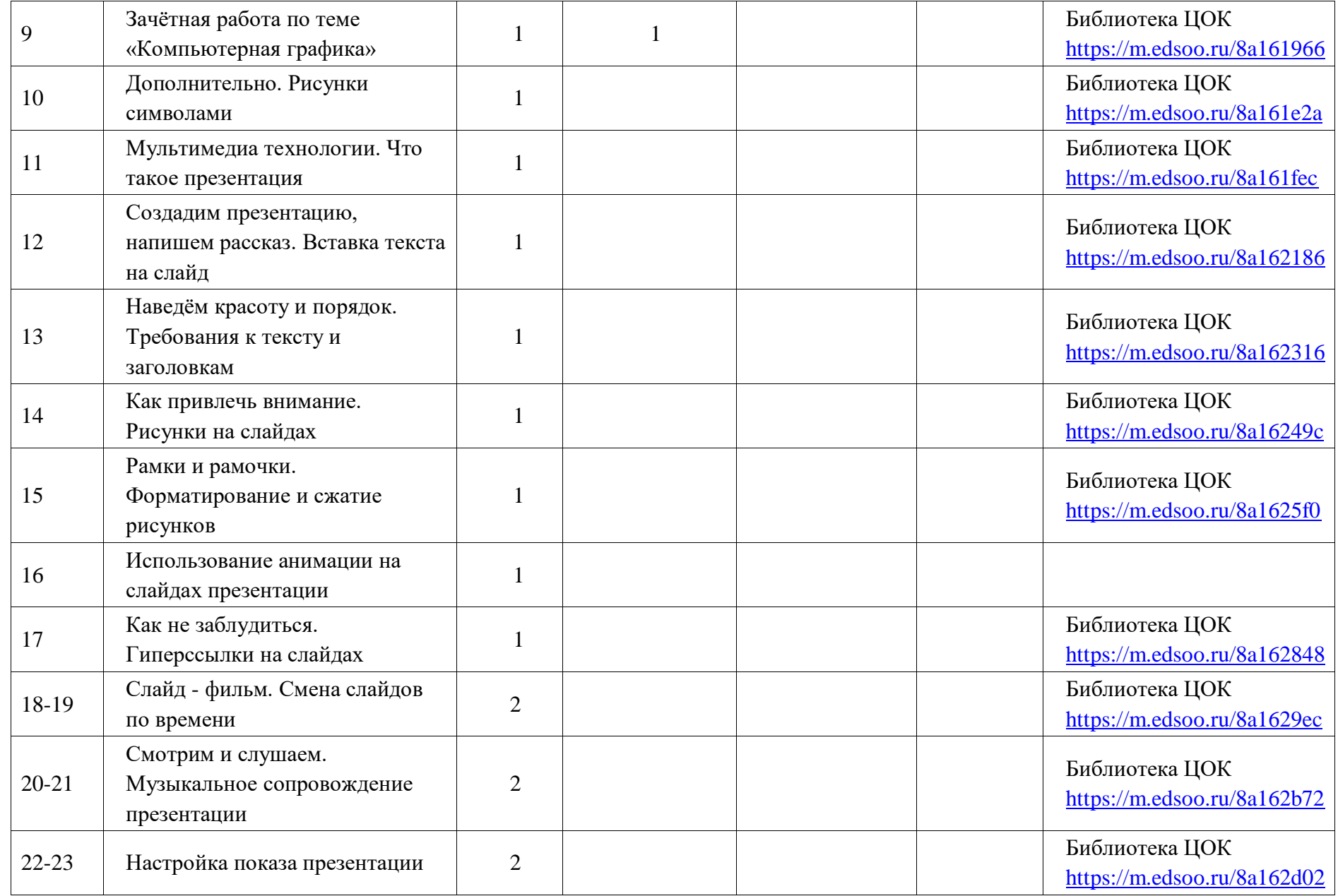

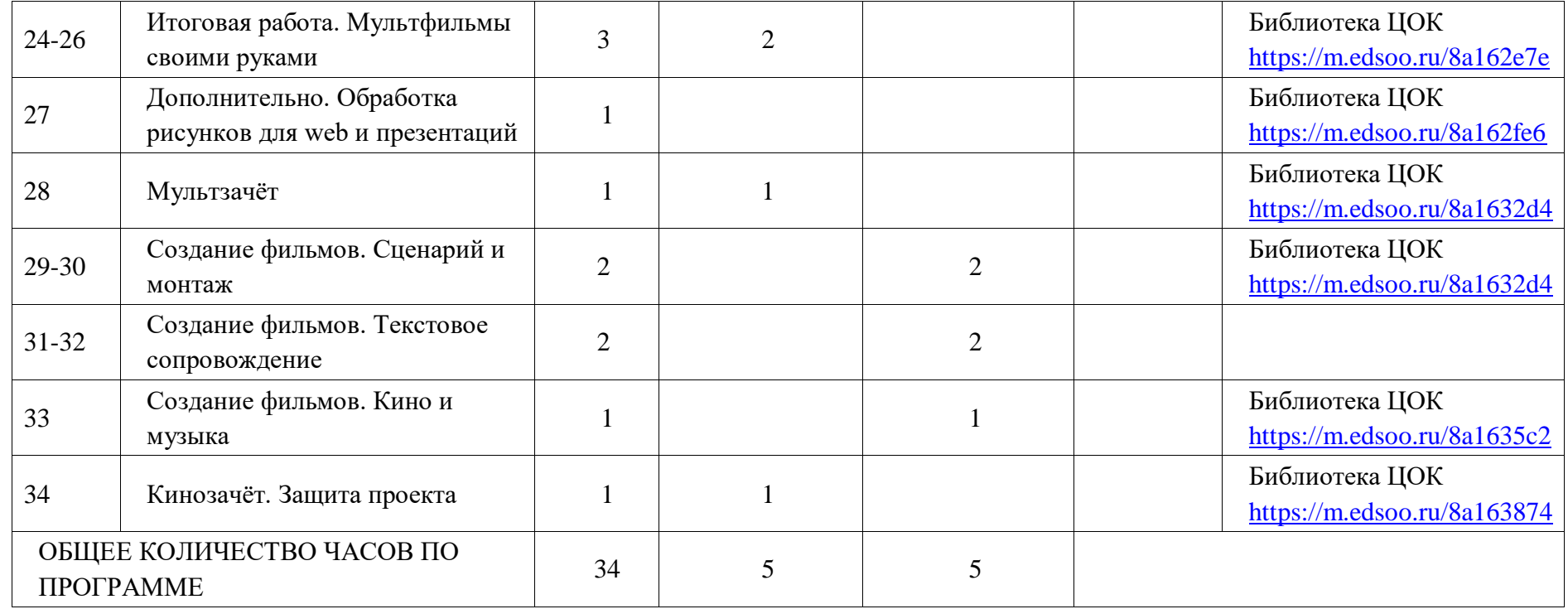

### **ПОУРОЧНОЕ ПЛАНИРОВАНИЕ**

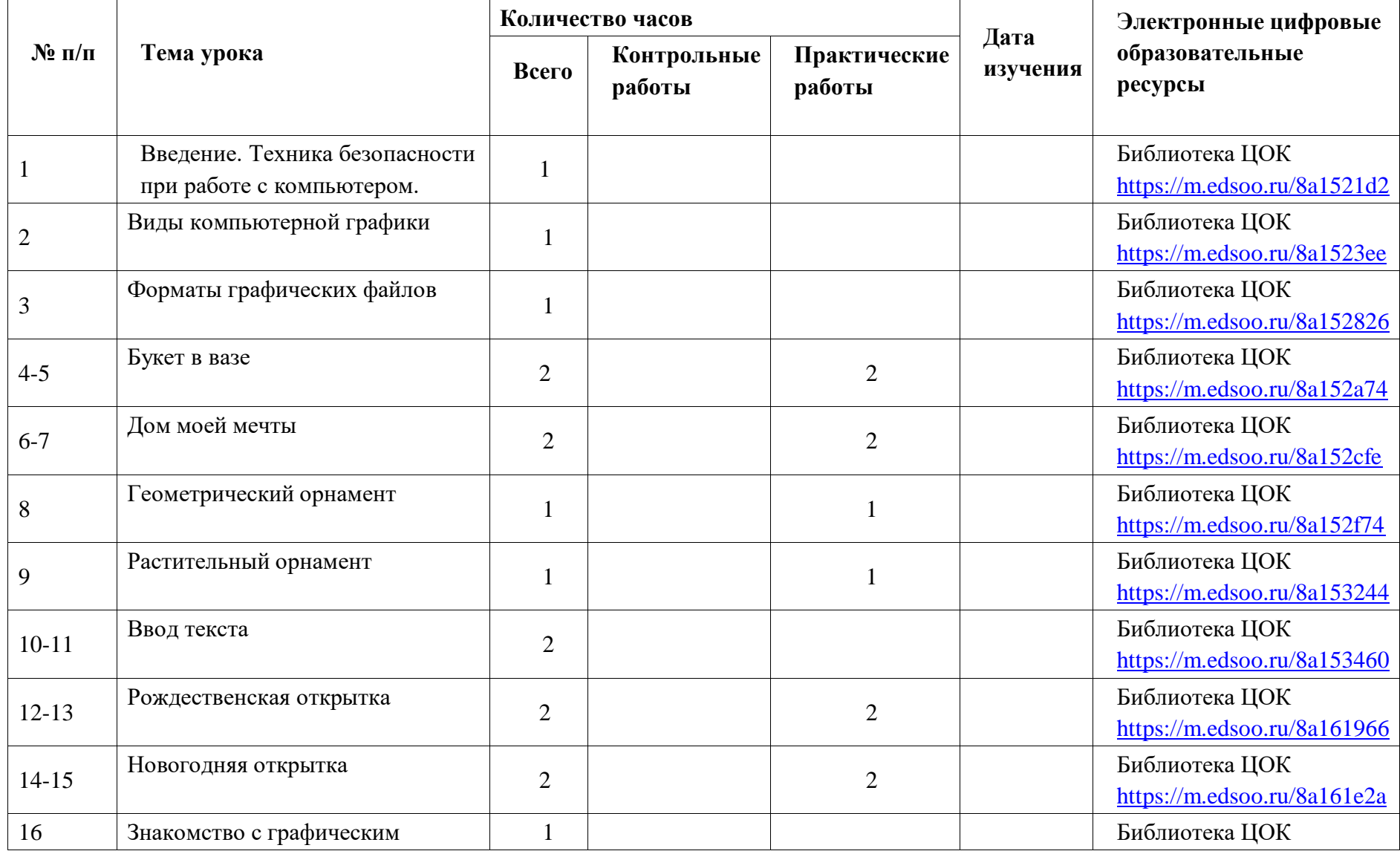

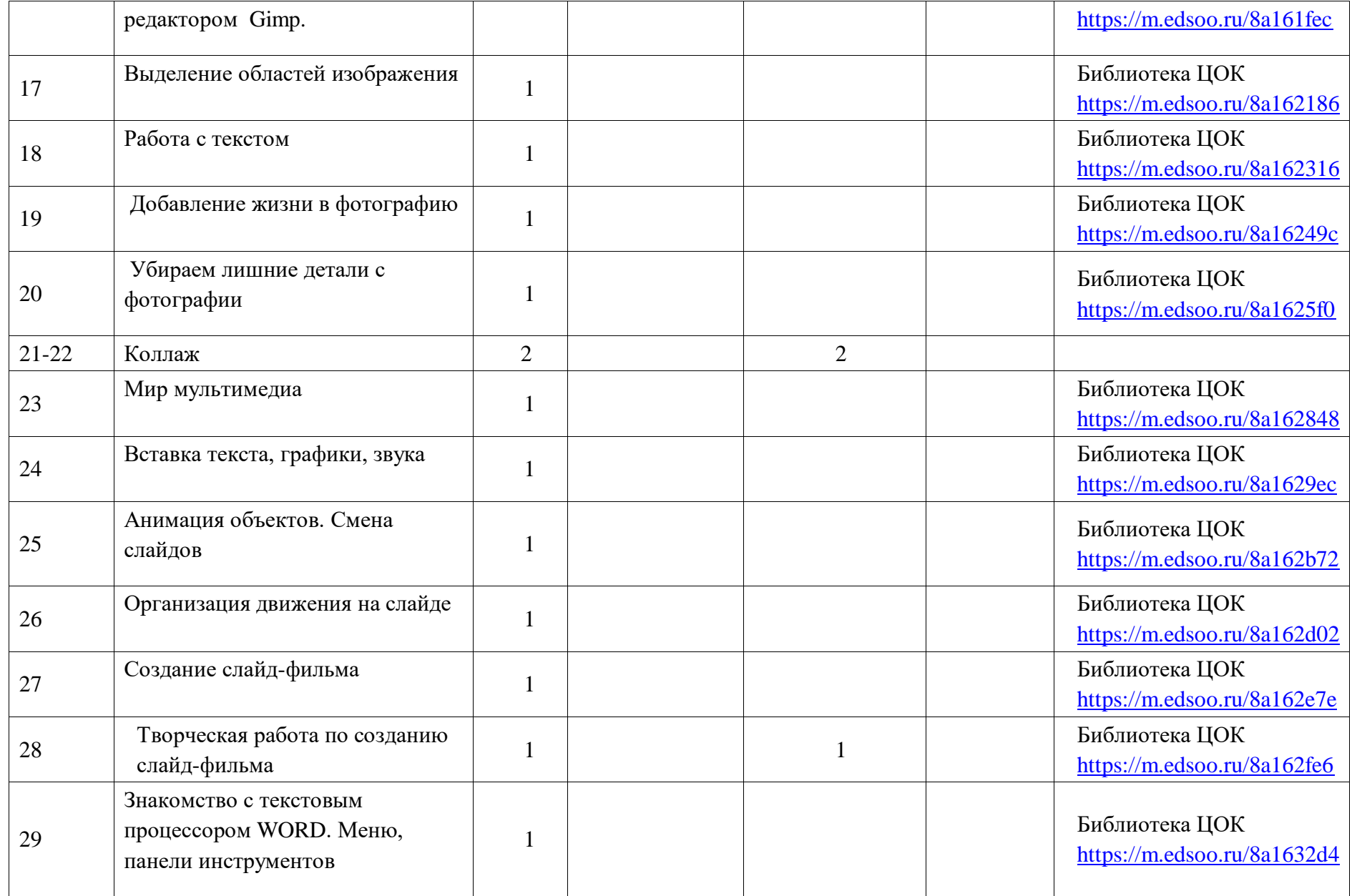

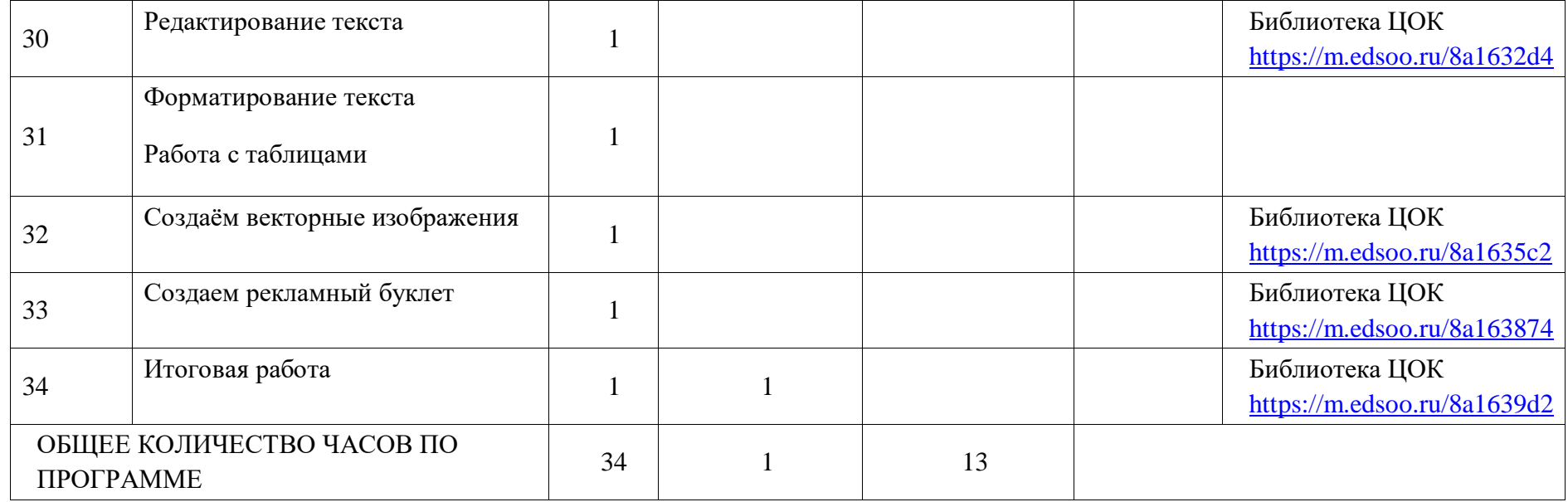

## **ПОУРОЧНОЕ ПЛАНИРОВАНИЕ 7 КЛАСС**

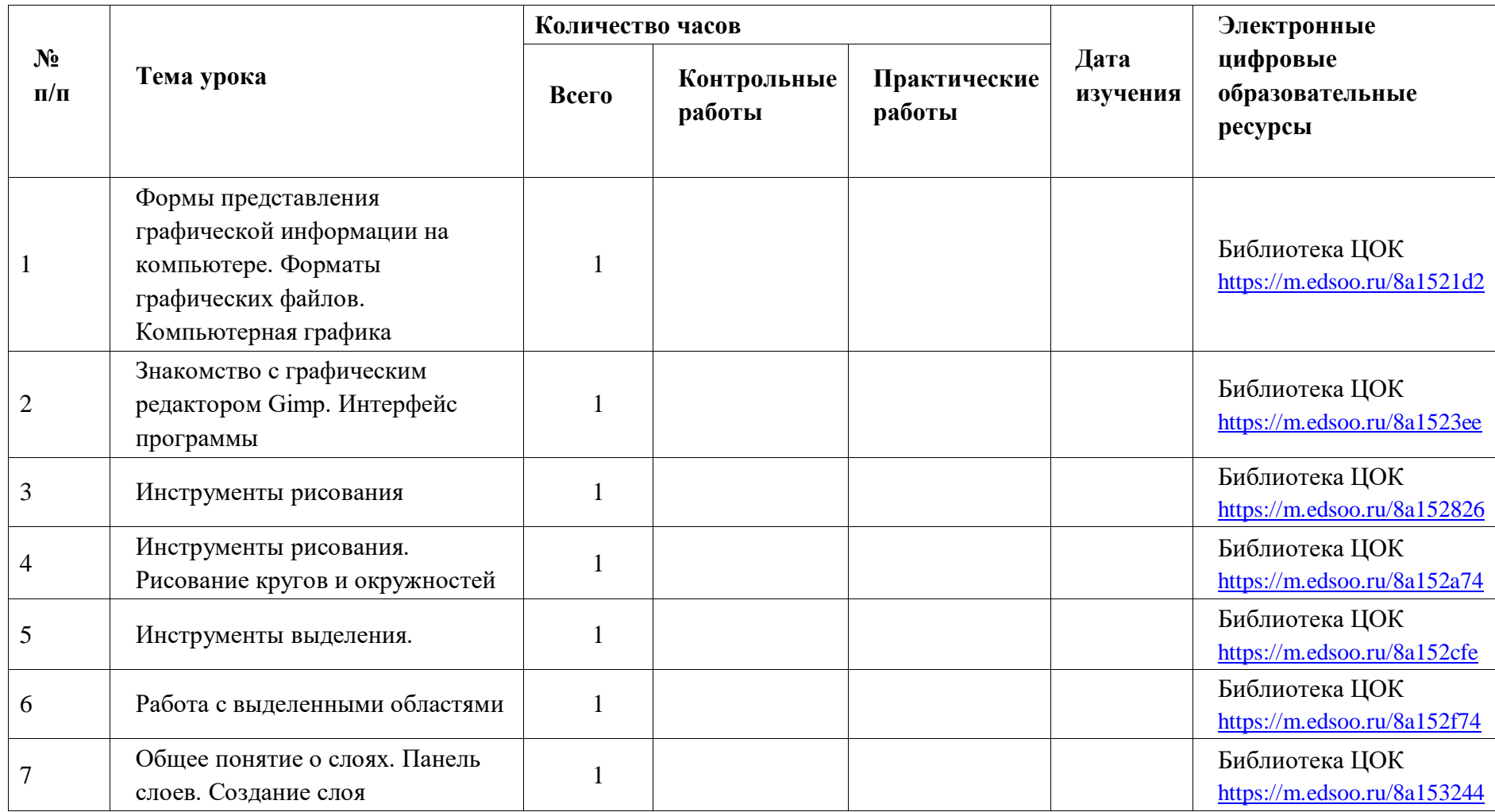

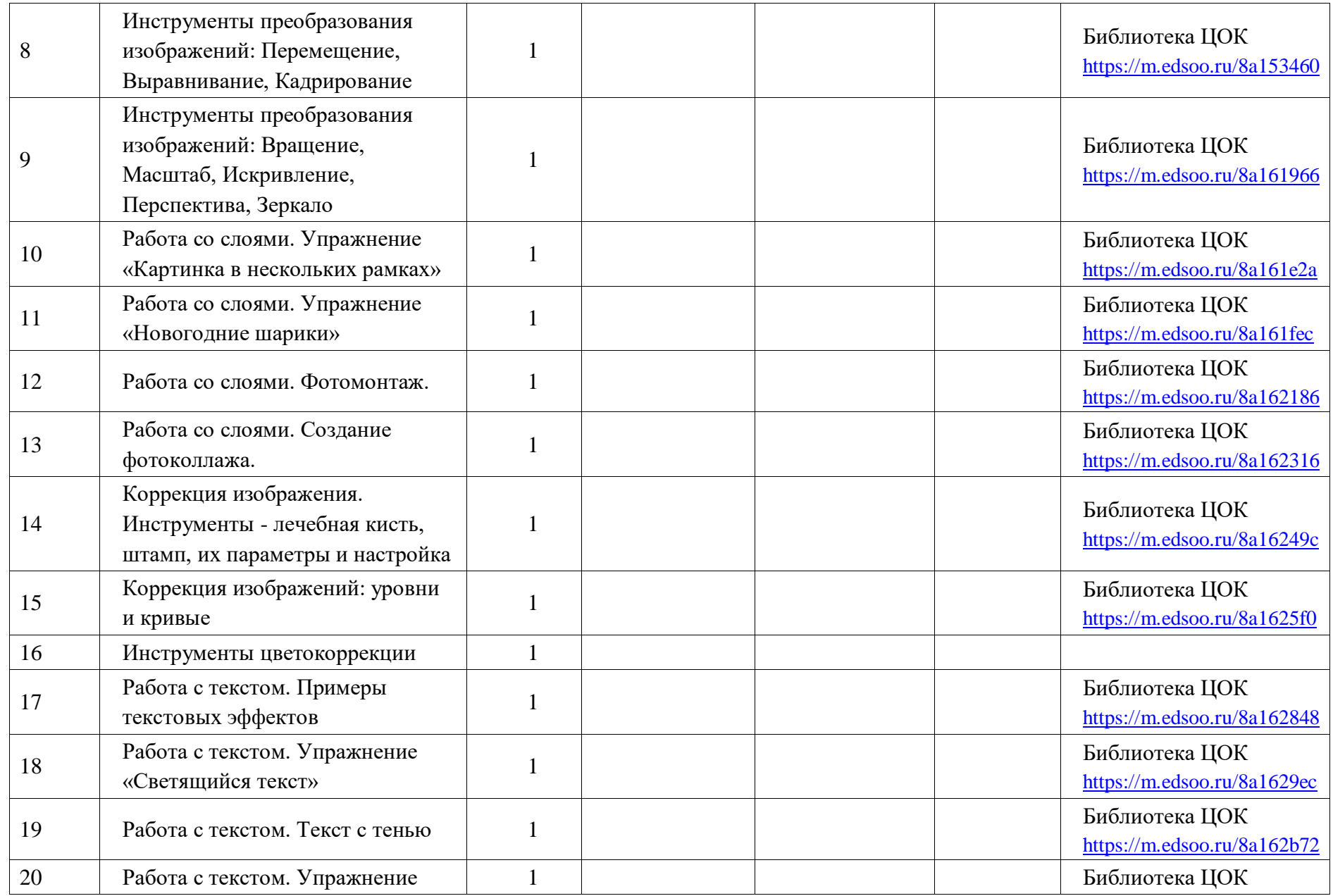

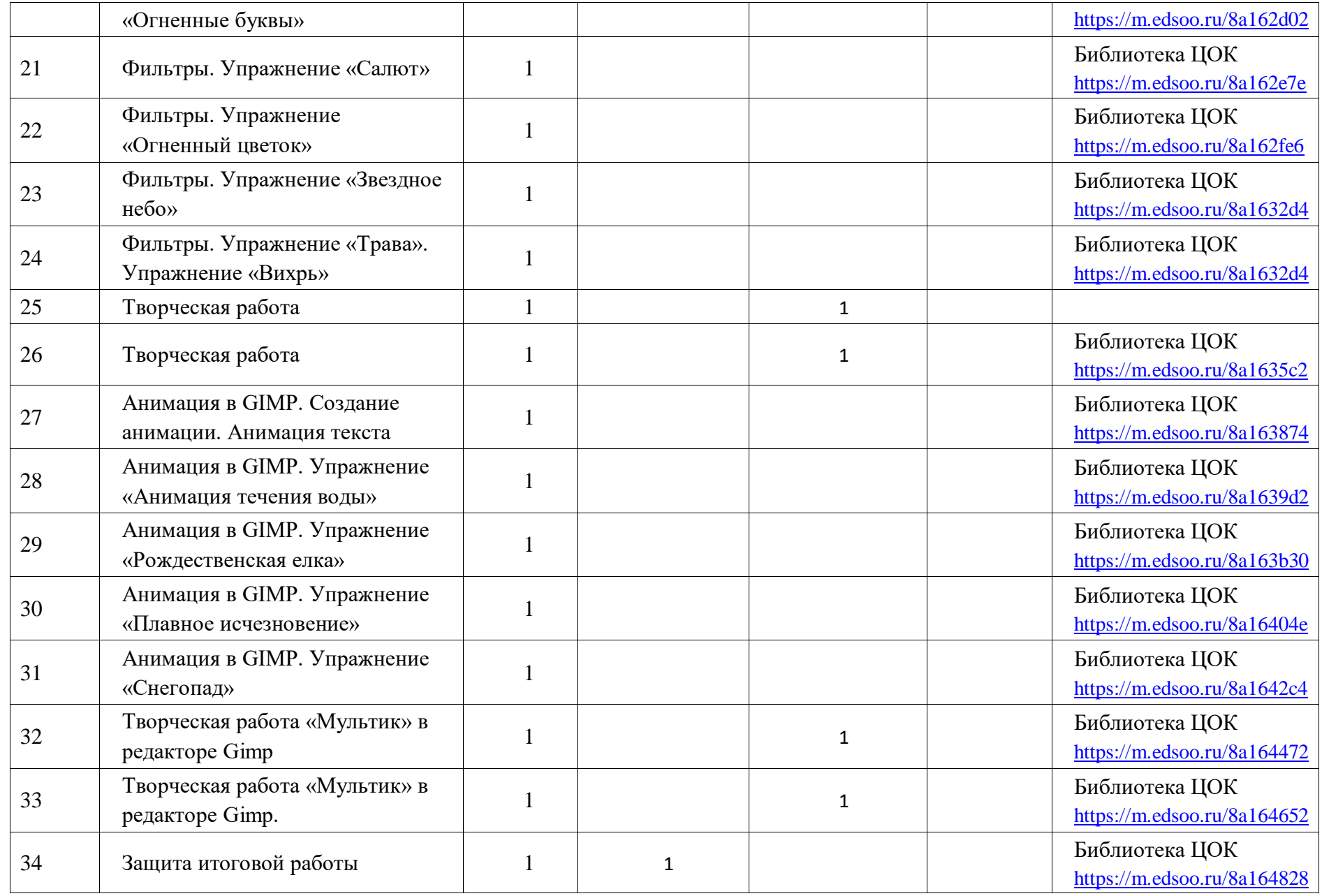

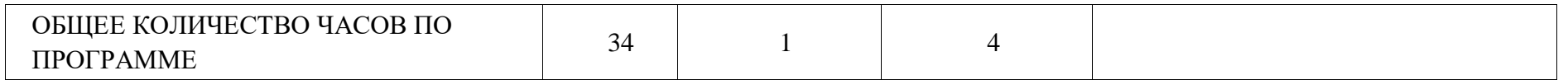

# **УЧЕБНО-МЕТОДИЧЕСКОЕ ОБЕСПЕЧЕНИЕ ОБРАЗОВАТЕЛЬНОГО ПРОЦЕССА ОБЯЗАТЕЛЬНЫЕ УЧЕБНЫЕ МАТЕРИАЛЫ ДЛЯ УЧЕНИКА**

- Босова Л.Л., Информатика: Учебник для 5 класса/Л.Л.Босова.-3-е изд.,испр. и доп. – М.: БИНОМ. Лаборатория знаний, 2015.-191 с.: ил.
- Босова Л.Л., Информатика: Учебник для 7 класса/Л.Л.Босова.-3-е изд.,испр. и доп. – М.: БИНОМ. Лаборатория знаний, 2015.-208 с.: ил.
- Босова Л.Л., Уроки информатики в 5-6 классах: Методическое пособие/Л.Л.Босова, А.Ю. Босова.-3-е изд., испр. – М.: БИНОМ. Лабораториязнаний, 2016.-320 с.: ил.

# **МЕТОДИЧЕСКИЕ МАТЕРИАЛЫ ДЛЯ УЧИТЕЛЯ**

[https://infourok.ru/metodicheskoe-posobie-kompyuternaya-grafika-i](https://infourok.ru/metodicheskoe-posobie-kompyuternaya-grafika-i-proektirovanie-na-pk-4403890.html)[proektirovanie-na-pk-4403890.html](https://infourok.ru/metodicheskoe-posobie-kompyuternaya-grafika-i-proektirovanie-na-pk-4403890.html)

# **ЦИФРОВЫЕ ОБРАЗОВАТЕЛЬНЫЕ РЕСУРСЫ И РЕСУРСЫ СЕТИ**

# **ИНТЕРНЕТ**

- Обучающие материалы: видео: сайт<https://kompas.ru/publications/video/> - Режим доступа: для всех пользователей. — Видео : электронный.
- Видеоуроки по Компас-3D: сайт
- <https://www.youtube.com/playlist?list=PL0BB8CC626C09CAA3> Режим доступа: по подписке – Видео : электронный